# **Elastic clusters and cloud-aware applications**

Dario Berzano **CERN** 

Scuola RECAS di Cloud Computing - Bari, 27.11.2014

Distributed computing and batch jobs

#### Use case: HPC and distributed computing

- HPC = High Performance Computing
- Our use case (LHC, Grid, etc.): distributed computing
	- divide a big task into (mostly) independent jobs
	- queue them and run them separately on a batch system
- Geographic distribution
	- several computing centers (tiers) with their batch systems
	- federated: independent but capable of working together

#### Local batch clusters

- Here we are interested in local batch clusters
	- they can be also made part of a federation (*i.e.* Grid) in case
- Topology of the simplest local batch cluster:
	- one head node
	- several identical workers

#### Batch system: head node

- Controls job submission and available resources
- Available resources
	- how many workers are available
	- which ones are running jobs, which ones are free
- Job submission and lifecycle
	- you place several jobs in a queue
	- customizable priority: some jobs are more important than others
	- match making: if a worker is capable of executing a certain job and it is idle, dispatches a waiting job there

#### Batch system: worker nodes

- They are essentially number crunchers
- Controlled by the head node
	- they execute what they are told to do

Cloud aware and cloud independent clusters and applications

#### IaaS, PaaS, administrative domains

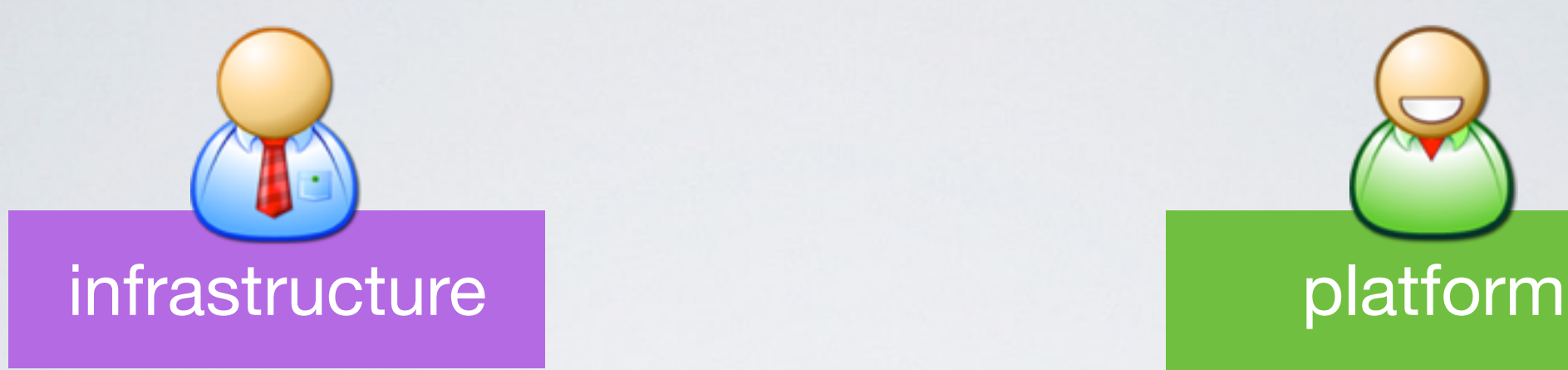

virtual cluster administrator she manages instantiation of VMs: sees the virtual cluster as IaaS

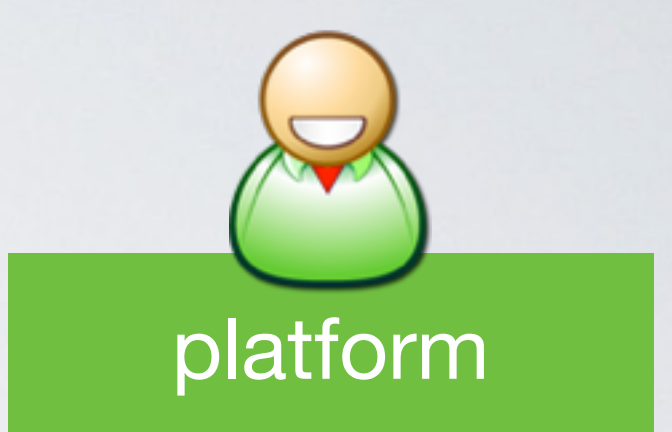

user submitting batch jobs uses a service transparently on VMs: sees the virtual cluster as PaaS

- The same virtual cluster is seen both as IaaS and PaaS:
	- Infrastructure/Platform as a Service are a matter of perspective
- Batch clusters have been existing way before the cloud!
	- user interaction with the platform: job submission
	- cloud is transparent: user completely unaware of its existence

## Stacking independent layers

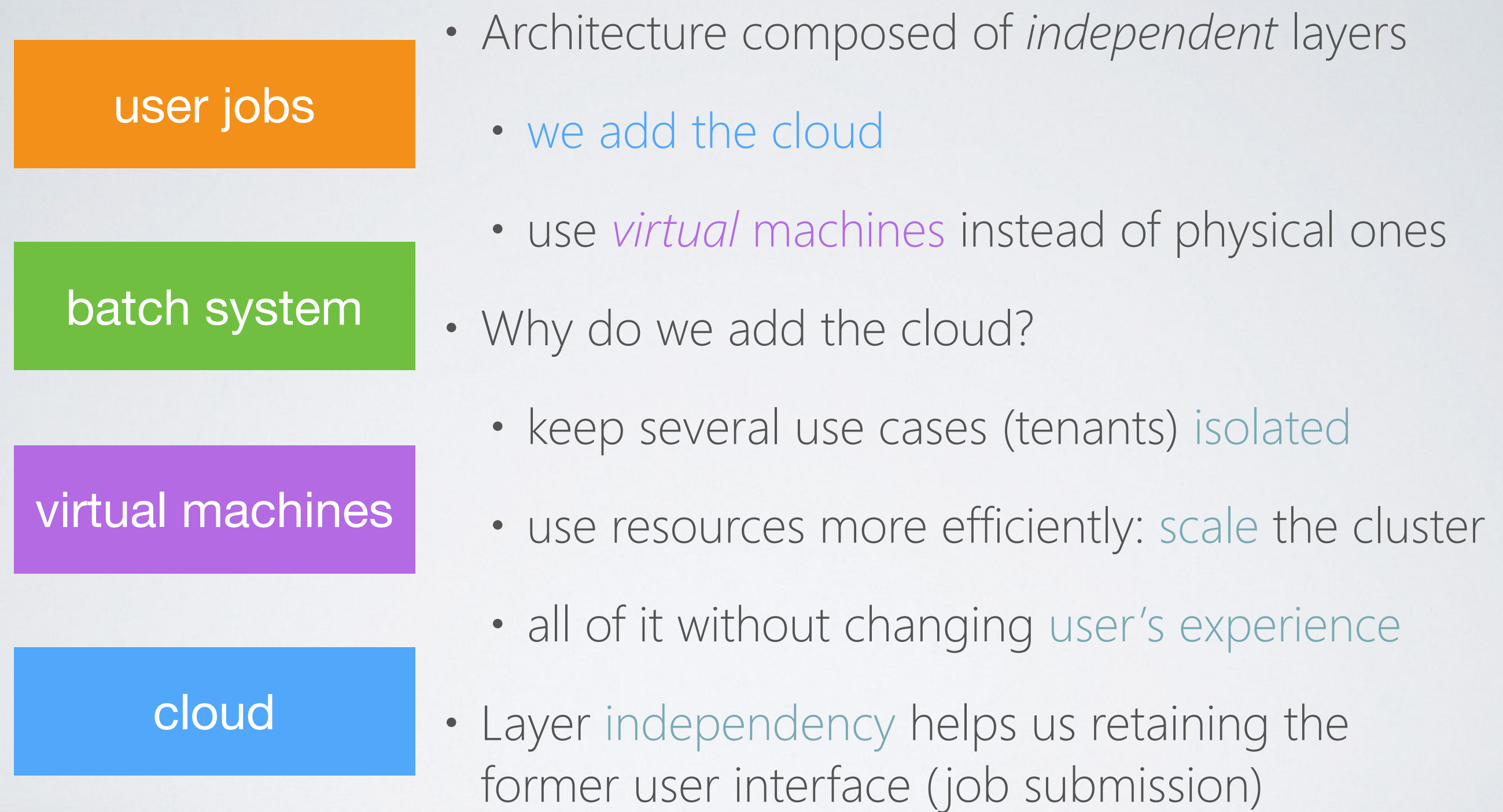

#### Cloud awareness

- Clouds can be a very troubled environment
	- resources are diverse: same profile VMs can behave very differently
	- virtual machines are volatile: appear and disappear with zero notice
- Cloud aware applications
	- scale promptly when underlying resources vary
	- deal smoothly with crashes: automatic failover and clean recovery

#### Each layer must be cloud aware

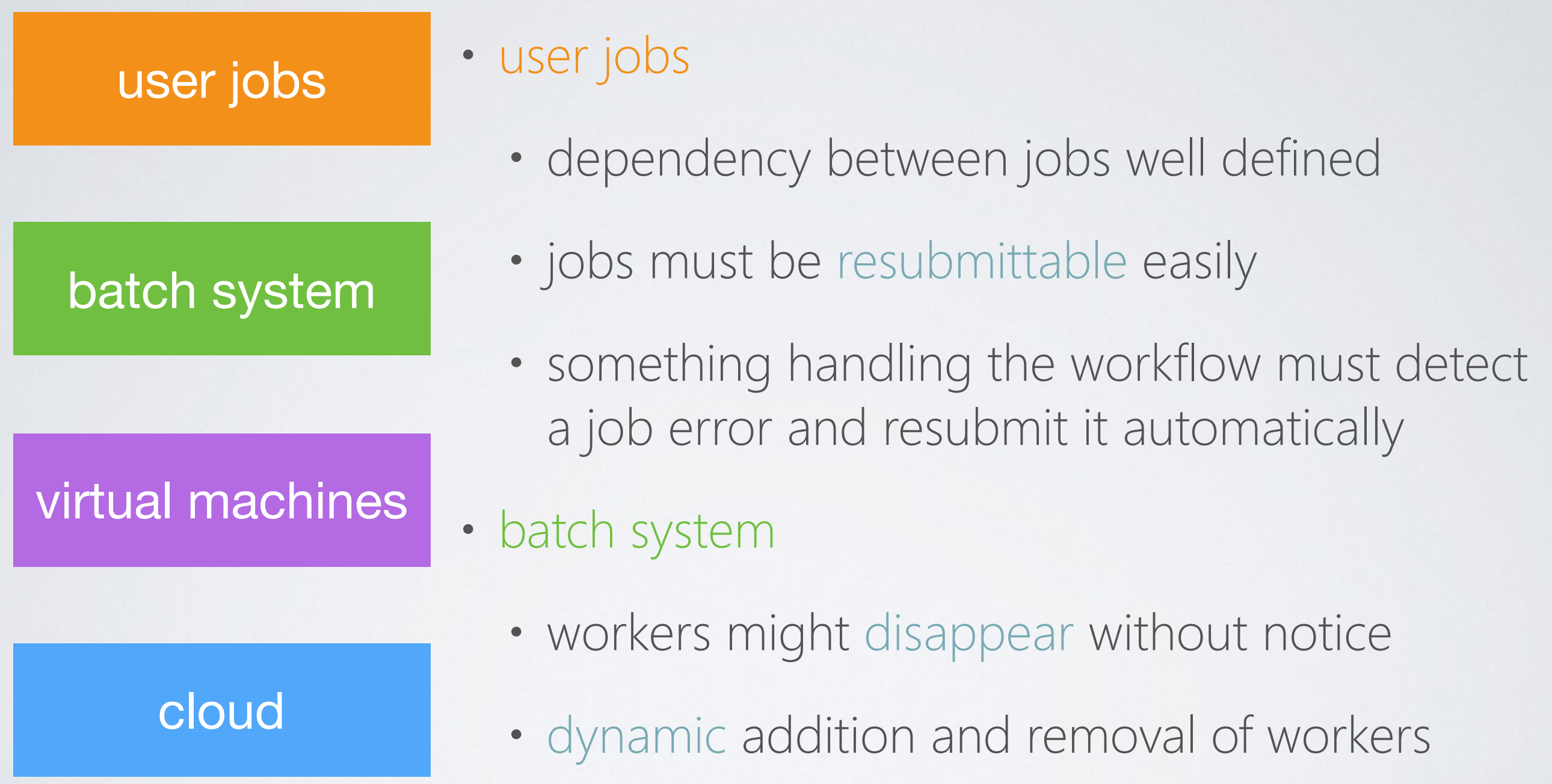

#### More cloud awareness

- Cloud awareness is about not making assumptions
	- no quality assumptions: be prepared for the worst
	- no quantity assumptions: resources as large as they get
- Clouds are forcing programmers to add robustness to their code
	- this is always a good thing, with or without cloud
- Basic rules for a cloud aware application
	- if you kill a job you do not lose important data
	- important data is saved on an external, secure resource

## HTCondor: a cloud aware batch system

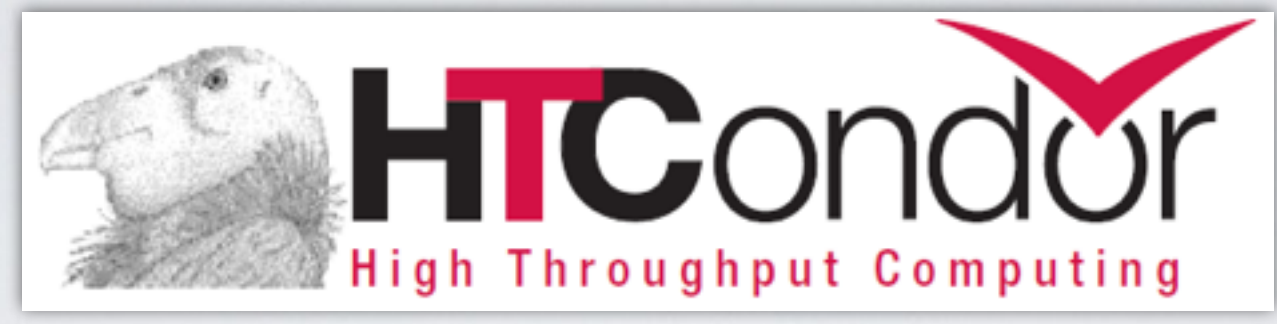

- Actively developed and widely used since 1988
- Completely free and open source
- Clouds did not exist in 1988 but its design has always been robust
	- has many features to run opportunistically and deal with failures
- HTCondor supports dynamic addition and removal of workers
	- head node does not have a static list of workers
	- workers self-register to the head node when they are up
	- head node removes them from the list when contact is lost

# Cloud independency

- Clouds speak different languages: find the Esperanto of clouds
	- work on several clouds at once (*e.g.* OpenStack, OpenNebula)
	- change our cloud controller without impacts on the applications
- Basic operations (*e.g.* start/stop VMs, check status, list images): EC2
	- *de facto* industry standard developed by Amazon for their cloud
	- widely supported on server side by all major cloud controllers (OpenStack, CloudStack, OpenNebula, Eucalyptus)
	- bindings for several programming languages (*e.g.* boto for Python)
- Alternative: OCCI (Open Cloud Computing Interface)
	- open standard, independent from industry, but less supported

Orchestration of elastic clusters

#### Elastic virtual clusters

- Value added of a virtual cluster: we can scale it
	- add virtual machines when needed
	- turn off idle virtual machines
- Elastic clusters were born for commercial clouds (*e.g.* Amazon)
	- you pay per use: it's better for your wallet to turn off unused VMs
- Elastic clusters are ideal for non-constant usages
	- less used, or completely idle for some time, but also peak times
	- *e.g.* a web application for selling tickets for a Madonna concert
	- *e.g.* an interactive analysis cluster used at days and idle at nights

#### Orchestration: internal and external

- We can turn on and off virtual machines manually
- Or, we can use an orchestrator to do the work for us
- Two types of orchestration possible
	- Internal orchestration: use something *inside* VMs to control scaling
	- External orchestration: cloud controller is responsible of scaling

#### External orchestration

- Usually part of the cloud controller (*e.g.* OpenStack Heat)
- Take actions triggered by values of sensors (*e.g.* Ceilometer)
- Cloud-specific: every cloud has its own
- In some cases difficult to get sensor values of what happens *inside* VMs (only external measurements)
- Knowing the cloud status helps orchestrator taking better decisions
	- *e.g.* don't deploy if no resources available instead of trial/error
- *• (Next talk will be entirely about OpenStack Heat)*

#### Internal orchestration

- Much simpler (but simplistic) approach: works for some cases
- Automatic scaling entirely embedded in the virtual cluster
	- no need to install tools outside it: it is self-contained
- Tailor an application-specific sensor to take actions
	- *e.g.* too many waiting jobs → we need more VMs
- Communicate our actions to the cloud via a standard interface
	- *e.g.* use EC2 to tell the cloud controller to start/stop VMs
- Self-contained + standard interface → works on any cloud
- *• Following examples are based on this approach*

#### Starvation

#### Elastic and inelastic

- On real clouds resources are finite
	- we cannot expand promptly if we do not have free resources
- We want to use resources as much as possible
	- keeping some free resources always is a waste: always saturate
- Elastic clusters do not work in inelastic environments!
	- some tenants must shrink if we want others to expand
	- all, or some, tenants must be polite and relinquish resources
	- or we must force them to do

## A real life example: OpenStack @ CERN

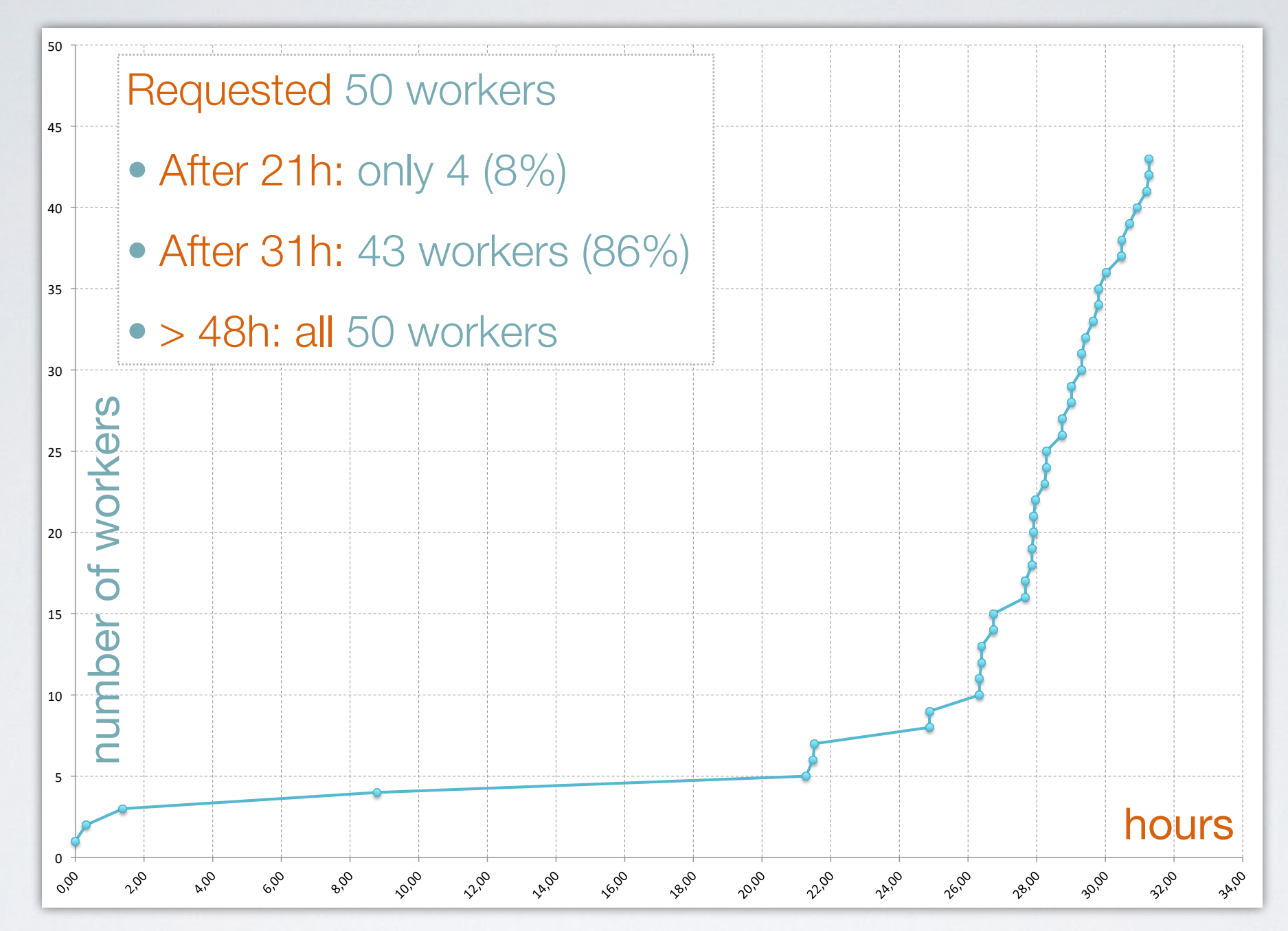

• Everybody gets free resources, nobody relinquishes them

• Resources ended quickly: huge inelastic wall when scaling

#### Self-release and preemptiveness

- Build an elastic tool that turns off unused virtual machines
	- this is almost needed if we pay for resources
	- when we get them for free we are not pushed for using it
- In addition we can have preemptiveness
	- turn off some virtual machines periodically (even if we need them)
	- we are giving others the room to run their VMs

# Rolling updates

- Rolling updates: update a running cluster without stopping operations
	- we turn periodically off all VMs running image version 0
	- we request new VMs with image version 1
- Preemptiveness can be used for rolling updates
- Easier if done by internal orchestration
	- internal orchestrator knows how many jobs are running on a specific virtual machine
	- external orchestrator commonly unaware of jobs (layers isolation)

## Turn off VMs in a virtual batch cluster

- Put the VM in drain mode
	- VM does not accept new jobs
- Wait for every job on that VM to finish
- When last job has gone, ask the cloud to turn it off
- Never shutdown VM from the inside:
	- cloud controller might think VM is still there and never frees the slot
	- might lead to stale resources

## Virtual machines lifetime

- Most practical solution: enforce a maximum lifetime for VMs
	- cloud controller will turn them off after that time
	- does not care if something is running inside or not
- Works better if our use case also relinquishes resources automatically
	- we shut down VM *before* someone forces its shutdown
	- forces our tenant to well behave
	- if she does not, kill VMs in any case

## Internal orchestration in practice: elastiq

#### elastiq

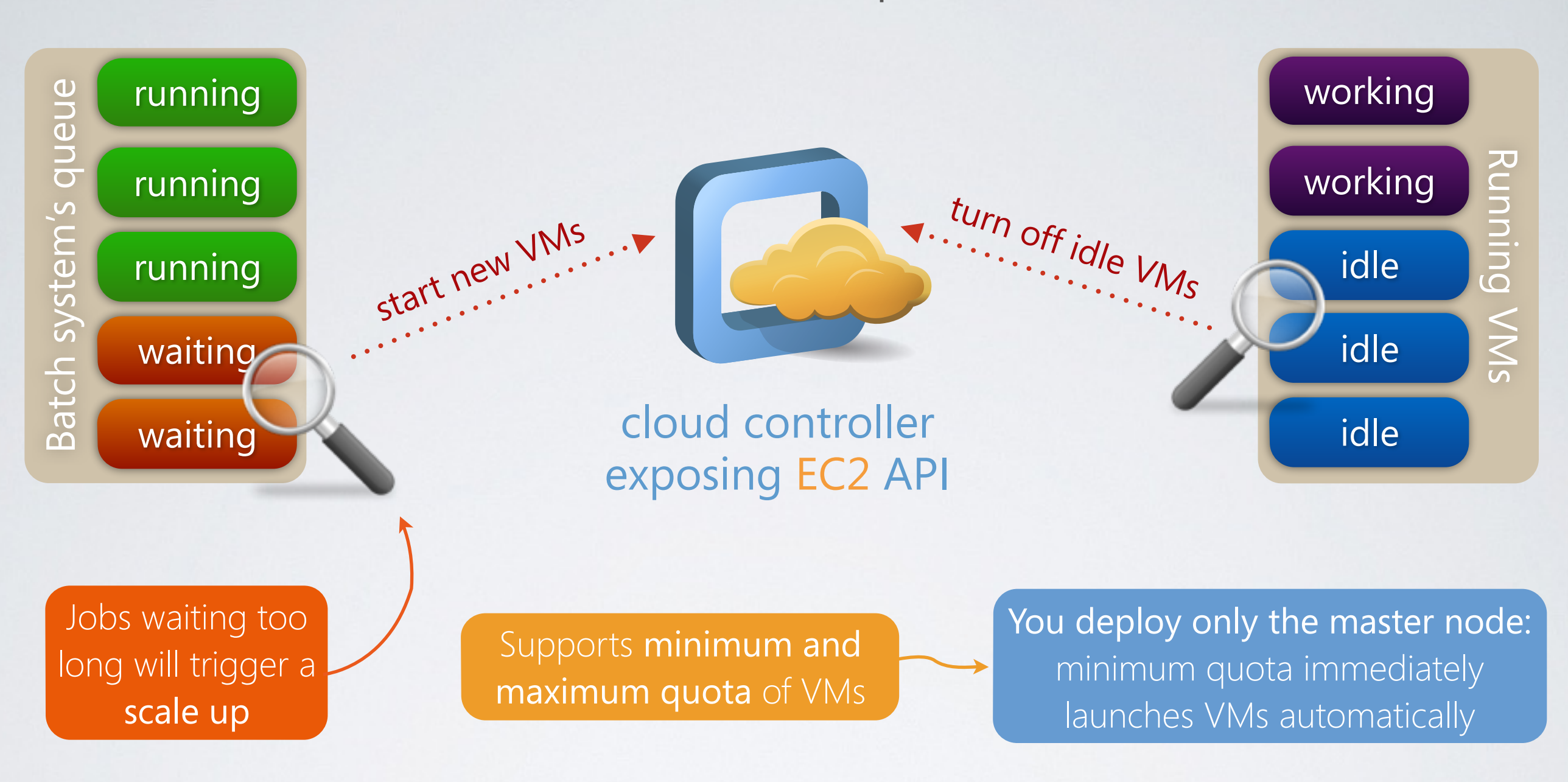

- elastiq: internal orchestrator for HTCondor-based virtual clusters
- [github.com/dberzano/elastiq](http://github.com/dberzano/elastiq)

# Installing elastiq

- Do it on the head node: can also be non-virtual
- Prerequisites: HTCondor and boto installed
	- yum install htcondor python-boto
- RPM available: [github.com/dberzano/elastiq/releases/latest](https://github.com/dberzano/elastiq/releases/latest)
	- yum localinstall elastiq-<version>.noarch.rpm
- All configuration in /etc/elastiq.conf (very simple)

# Configuration file

- [elastiq]
	- configure main parameters
	- time between checks, idle timeout before killing VMs…
- $[ec2]$ 
	- EC2 authentication information
	- user-data to contextualize workers
- [quota]
	- configure minimum and maximum running virtual machines

## Section [elastiq] / 1

- sleep\_s =  $5$
- check\_queue\_every\_s = 15
	- how often to check for waiting jobs
- $check\_vms\_every_s = 45$ 
	- how often to check for idle virtual machines
- check\_vms\_in\_error\_every\_s = 20
	- how often to check for virtual machines in error

## Section [elastiq] / 2

- waiting\_jobs\_threshold = 10
	- have at least 10 jobs waiting before asking for new virtual machines
- waiting\_jobs\_time\_s = 100
	- more than 10 jobs must be waiting for at least 100 s
- $n$ \_jobs\_per\_vm = 4
	- each virtual machine can run 4 jobs

## Section [elastiq] / 3

- idle\_for\_time\_s =  $3600$ 
	- a VM idle for more than 3600 seconds is killed
- estimated\_vm\_deploy\_time\_s = 600
	- if a booted VM does not join cluster within 600 seconds it is killed
- batch\_plugin = htcondor
- $\cdot$  log\_level = 0

## Section [quota]

- $\cdot$  min\_vms = 0
	- minimum number of running virtual machines
	- can be used to automatically deploy a virtual cluster (also static!)
- max\_vms  $=$  3
	- maximum number of virtual machines to have

## Section [ec2] / 1

- api\_url = https://dummy.ec2.server/ec2/
	- server's EC2 endpoint
- aws\_access\_key\_id = my\_username
	- your EC2 access key ID
- aws\_secret\_access\_key = my\_password
	- your EC2 password

#### Section [ec2] / 2

- $\cdot$  image\_id = ami-00000000
	- AMI ID of workers image *(use euca-describe-images for that)*
- api\_version =  $2013 02 01$
- key\_name = your\_ssh\_key
- flavour = m1.large
- user\_data\_ $b64 =$ 
	- contextualization file (user-data) to provide to the new VMs
	- encode text file in a one-line base64
	- cat user-data-workers.txt | base64 | tr -d '\n'

# How to find EC2 information in OpenStack

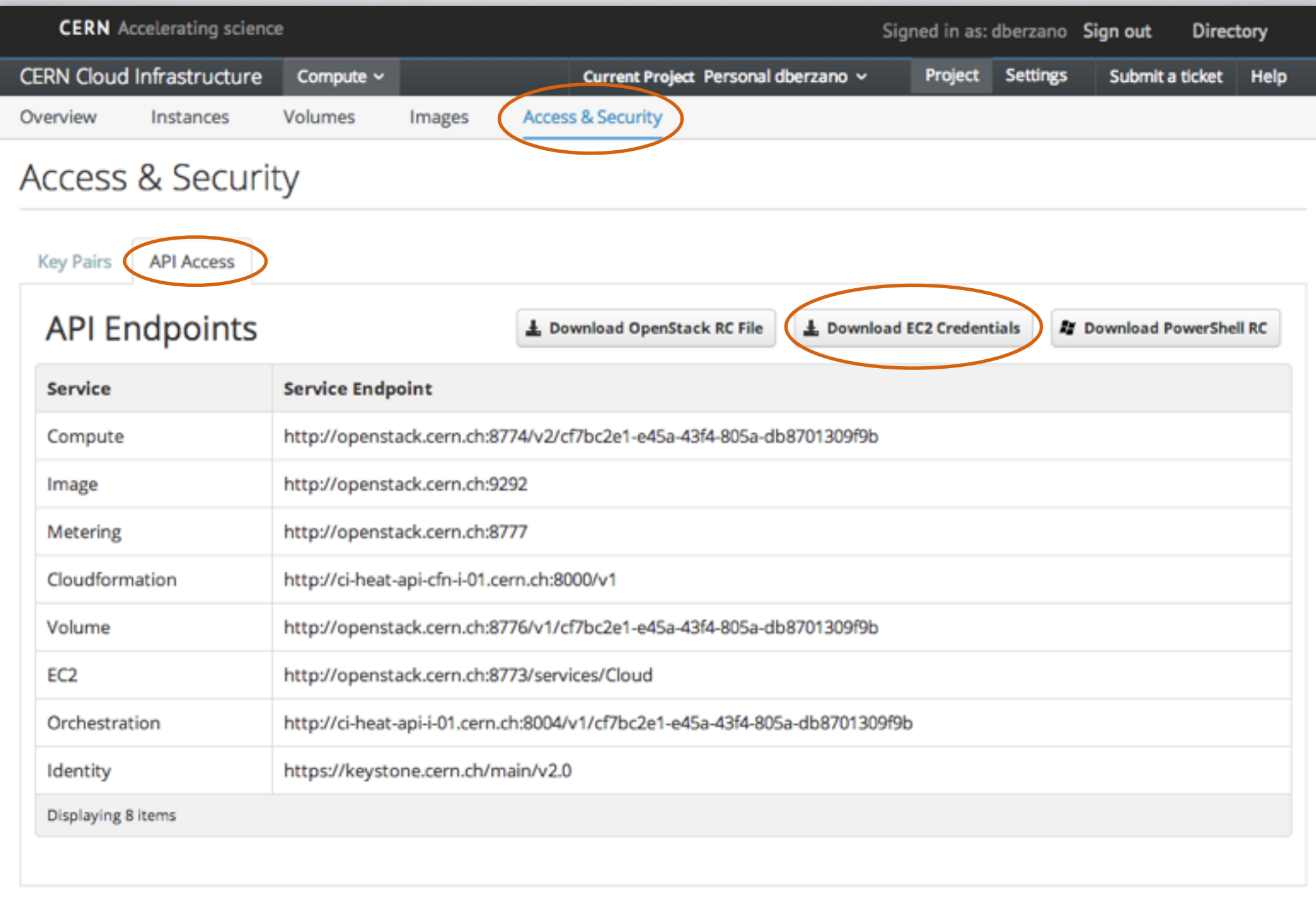

• Download EC2 Credentials > look for variables into .sh file

Dario.Berzano@cern.ch - Scuola RECAS di Cloud Computing - Elastic clusters and cloud-aware applications

# Specializing a VM: contextualization

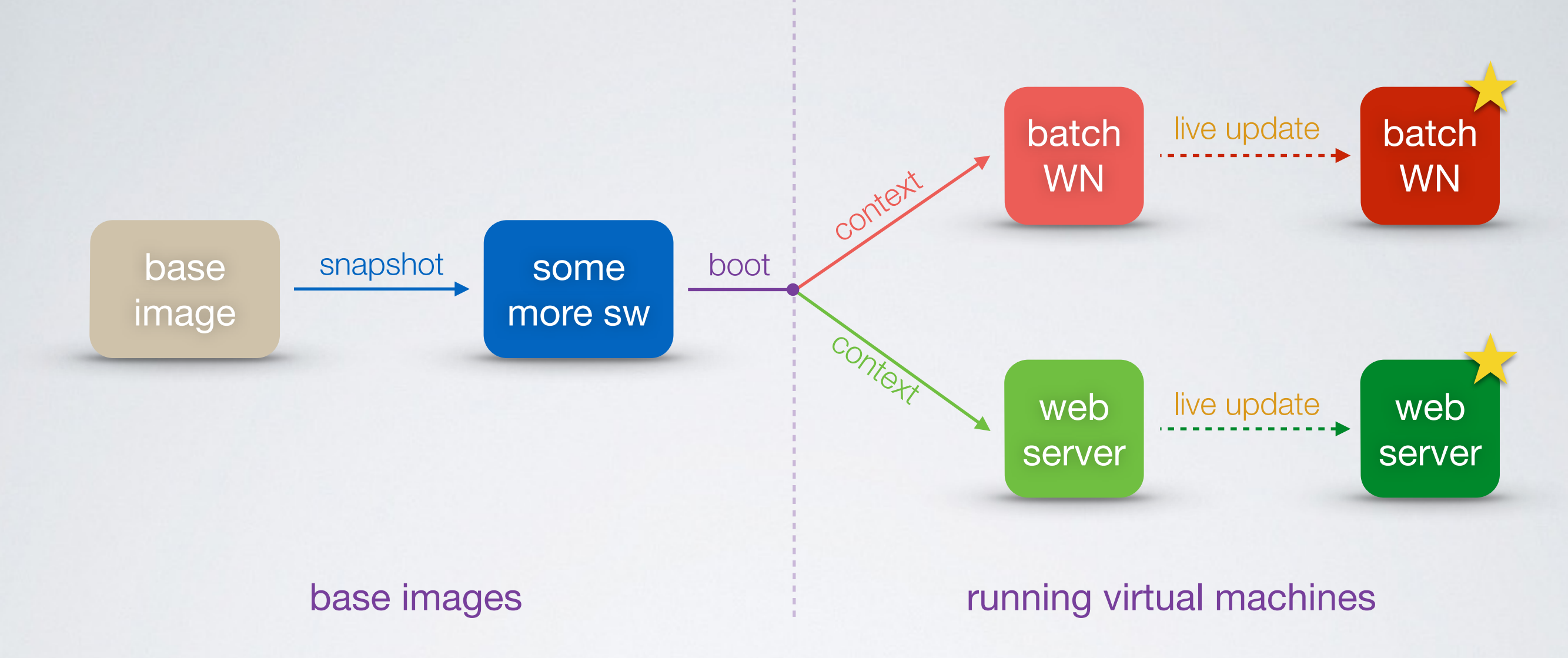

- Boot-time procedure to specialize VM: single image for different uses
- Using scripts or standard tools inside the VM (*e.g.* cloud-init)
- VM will find its contextualization file in a known place (*e.g.* webserver)

Dario.Berzano@cern.ch - Scuola RECAS di Cloud Computing - Elastic clusters and cloud-aware applications

Application example: the Virtual Analysis Facility

# Inside a Virtual Analysis Facility

your jobs virtual machine HTCondor Number 100

- A virtual analysis facility is
	- a set of virtual machines
	- running the HTCondor batch system
	- capable of growing and shrinking autonomously with elastiq
- You launch only the head node with elastiq: the rest is automatic
- User interacts only by submitting jobs
- Elasticity is embedded: no external tools are needed
	- only requires EC2 on the hosting cloud

#### PROOF and PoD

- PROOF: analysis tool specific to High Energy Physics for computing
	- concepts similar to Hadoop: map + reduce
	- distributed analysis: event-based parallelism
	- computing nodes communicate with each other
	- efficient *pull* scheduler: nodes ask for workload when idle
- PROOF on Demand (PoD):
	- submit normal jobs on batch systems
	- they are pilot jobs interactively receiving from PROOF the workload
	- use batch resources in an interactive way

#### Pull scheduling in PROOF 1000 1500

2000

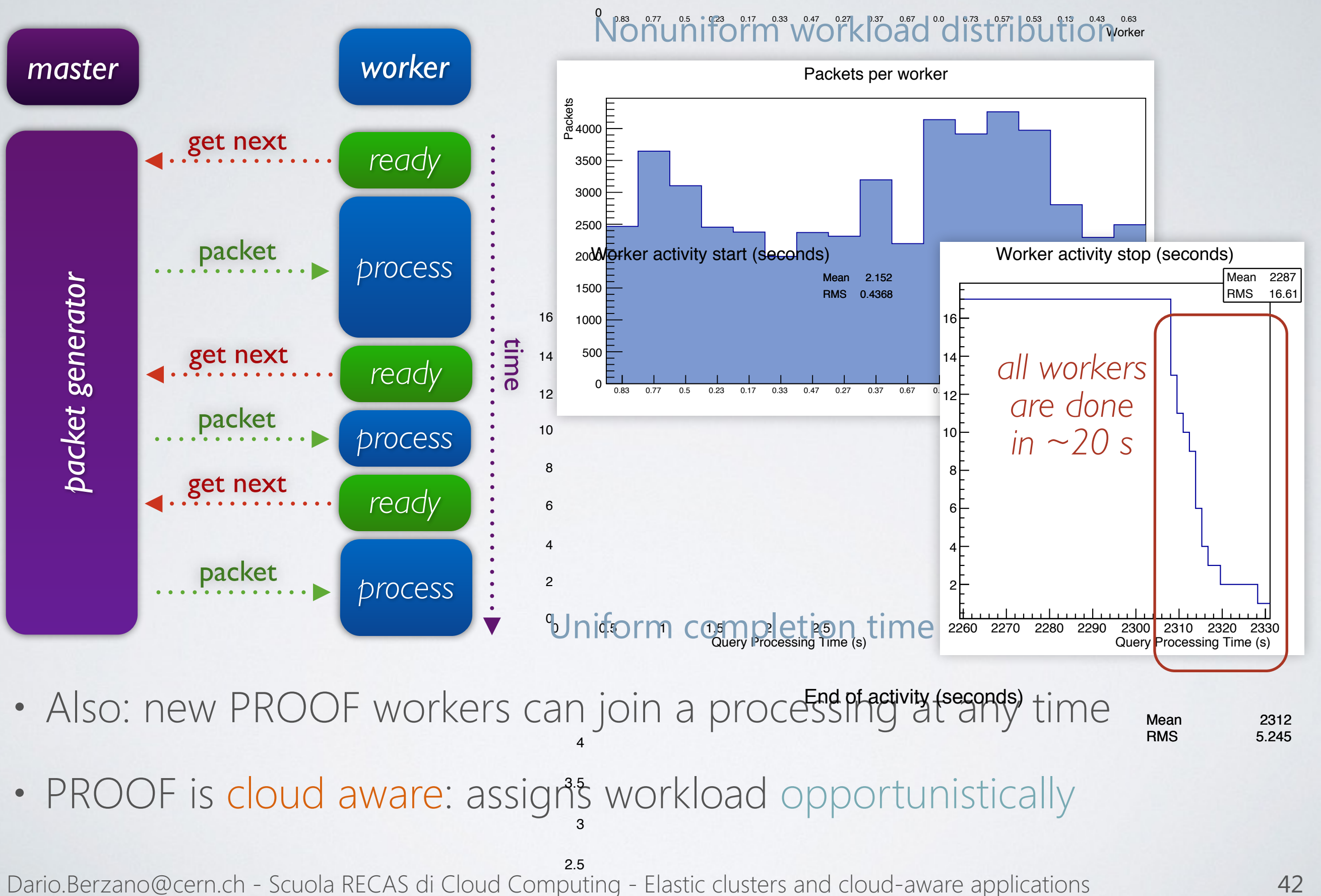

## Grid site on opportunistic clouds

- Some dedicated high performance farms are unused sometimes
	- *e.g.* the High Level Trigger of LHC experiments
- Opportunistic use with no messing with special hardware setup
	- turn them into clouds  $\rightarrow$  run virtual farms on top
- On the ALICE HLT @ LHC we run an opportunistic Grid site
	- based on elastiq: scales when needed
	- seen as a normal Grid site from the outside
	- only with a variable number of resources
- We have introduced elasticity in a transparent way!

![](_page_42_Picture_10.jpeg)

![](_page_42_Picture_11.jpeg)

#### Makeflow: jobs with dependencies

- Batch jobs are dumb and independent
- Makeflow: describe a workflow of jobs through a manifest
	- text file similar to Makefiles: *target: dependency1 dependency2…*
	- each section is a job whose input is some other job's output
	- controls job submission (and failures) over HTCondor (or others)
- Example: process many physics events and merge all results
	- several jobs, then a single long merge job
- We use elastiq to turn off VMs when only this job is running
- Used for running software tests on the ALICE software

![](_page_43_Picture_10.jpeg)

![](_page_43_Picture_12.jpeg)